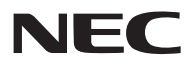

## 型号 **NP-PA803UL+/NP-PA703UL+/NP-PA653UL+** 快速设置指南

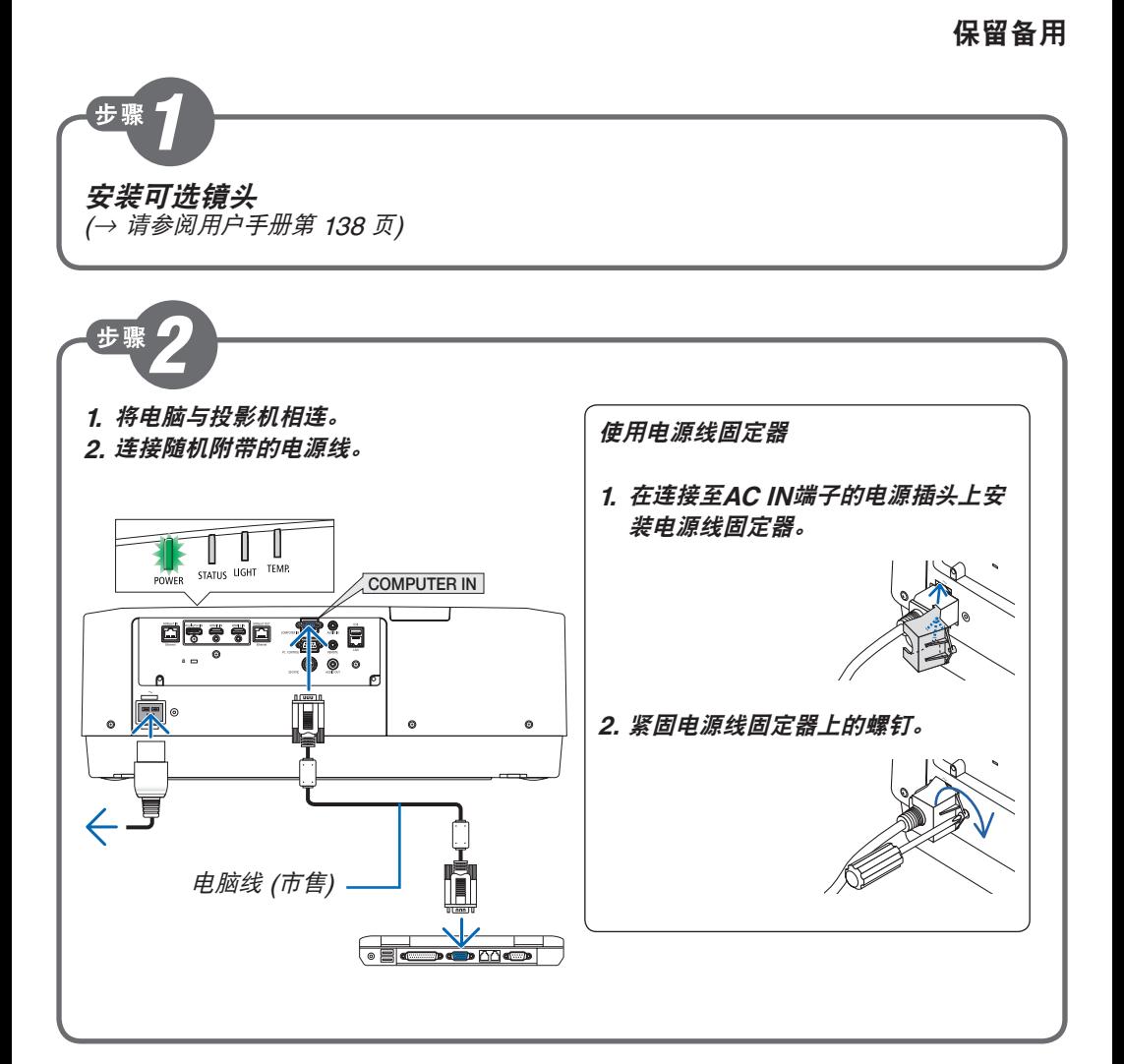

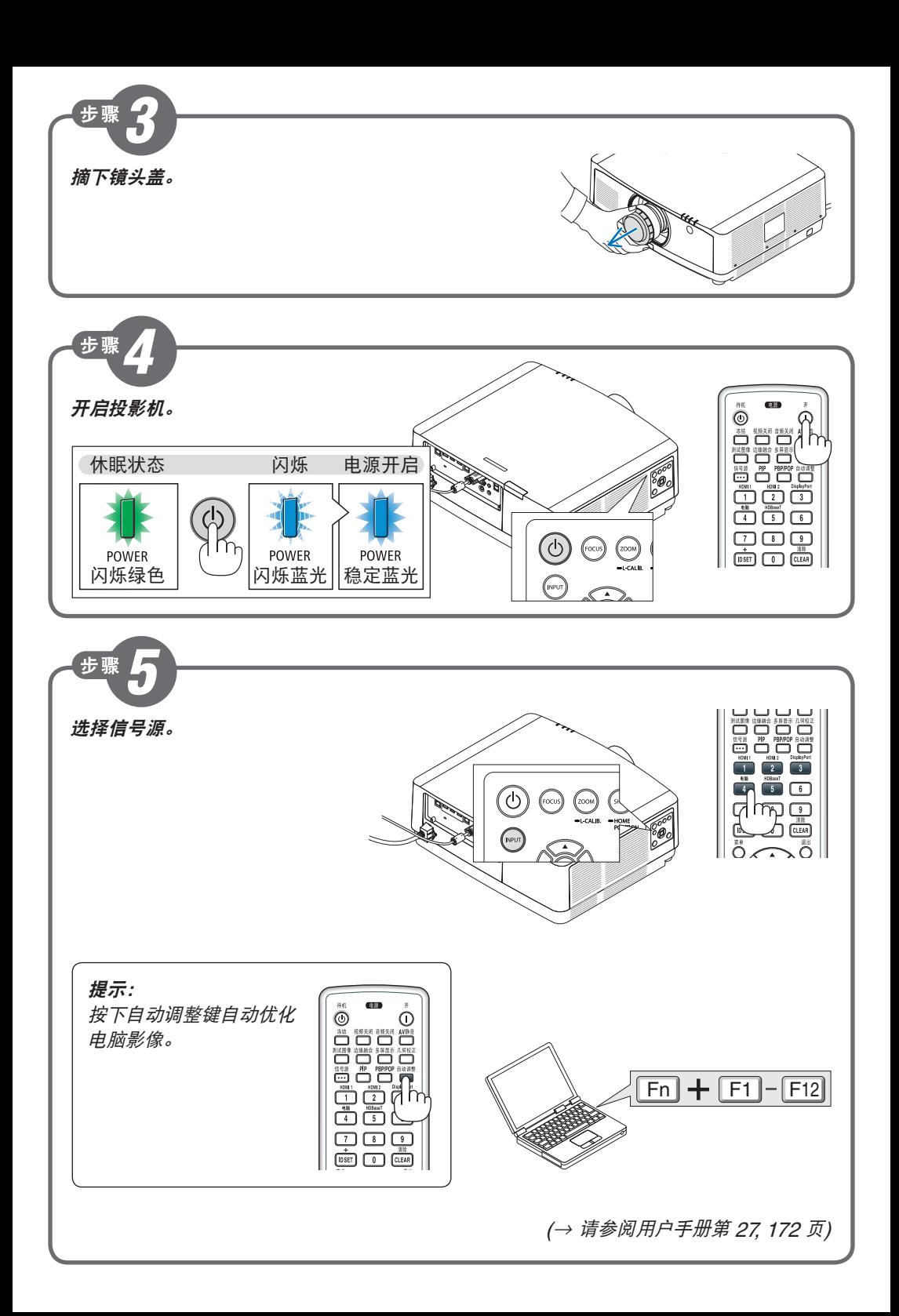

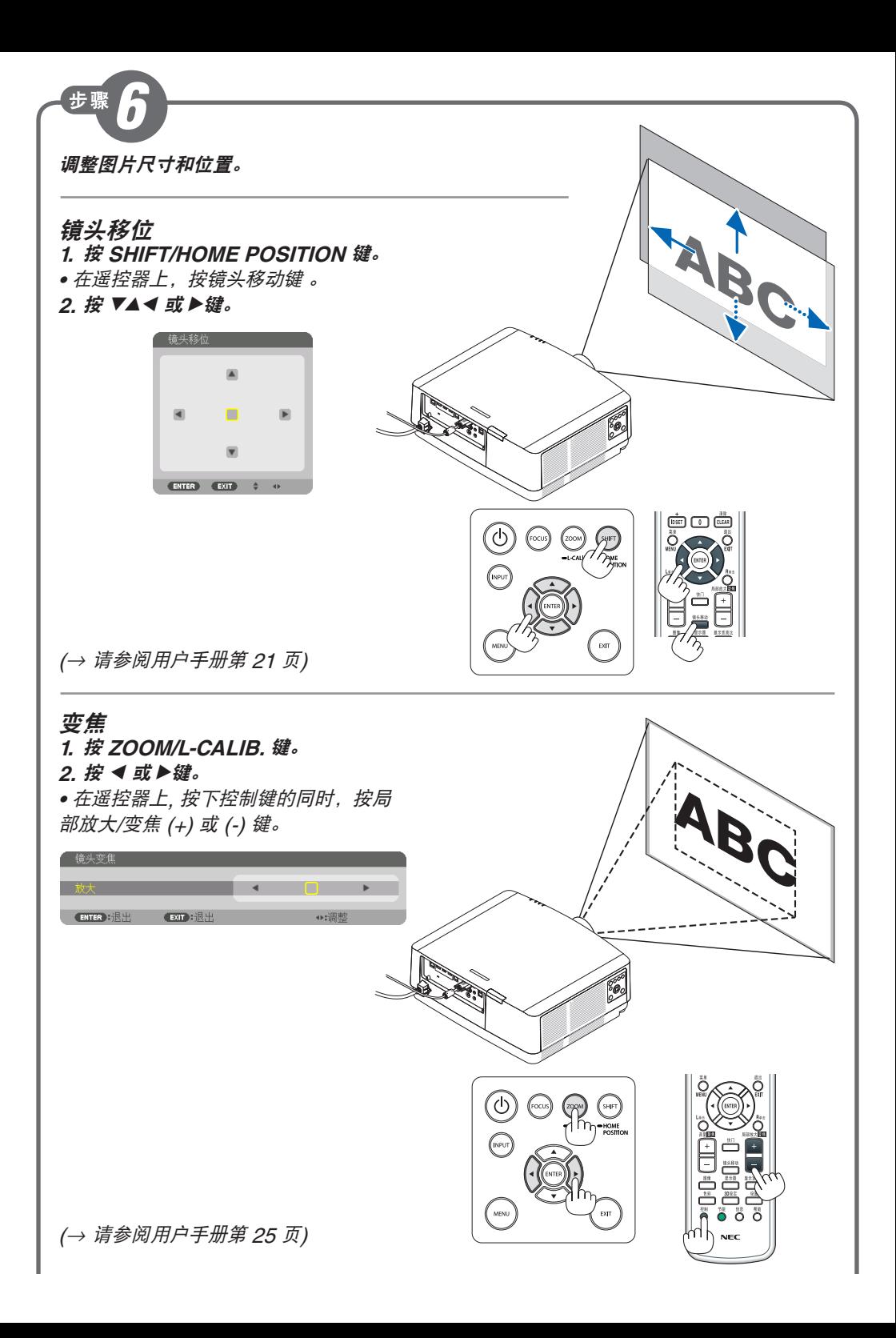

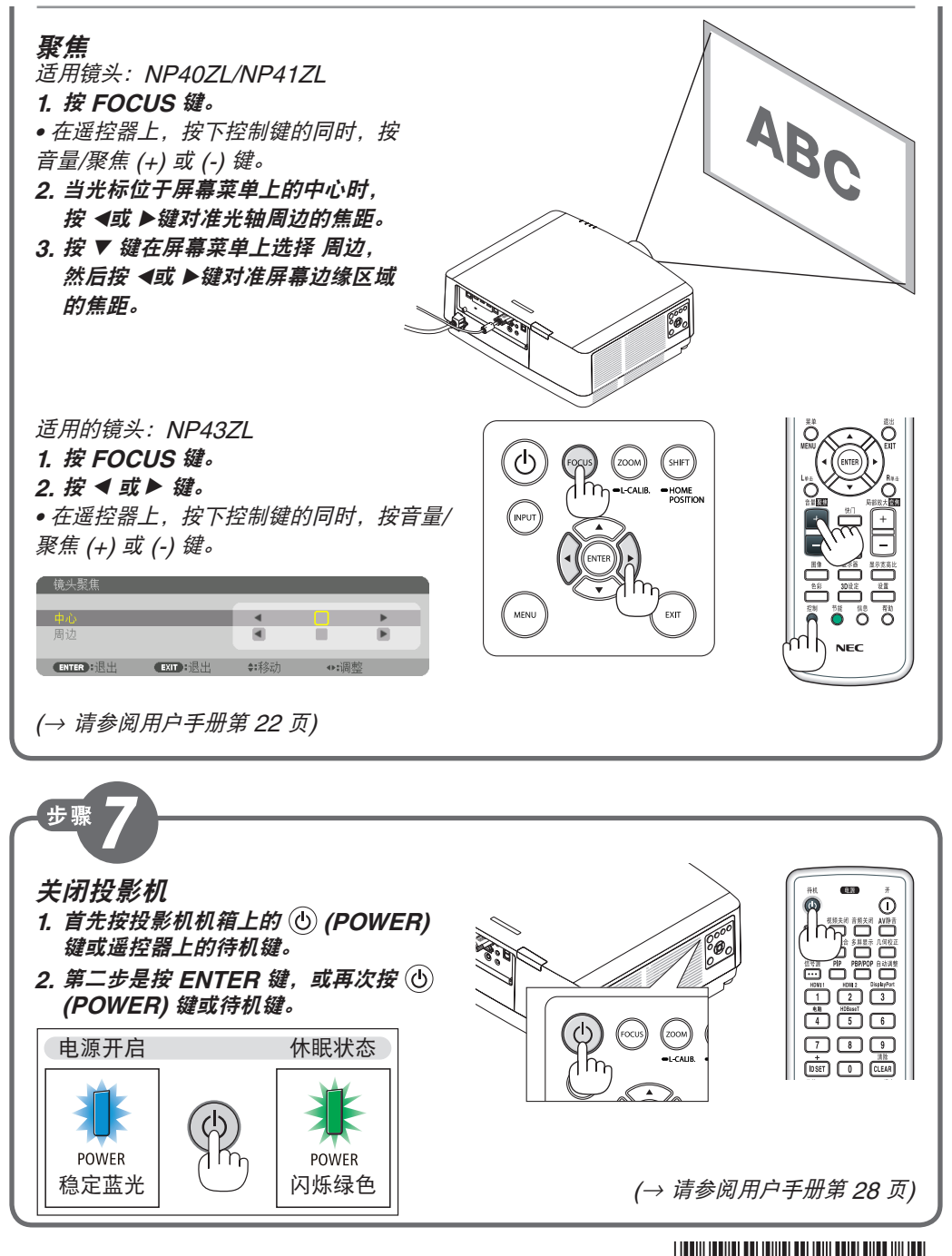

© NEC Display Solutions, Ltd. 2017–2019 Printed in China Ver. 3 5/19

\*7N8N8053\*